## SICONFI

## **Manual do Usuário**

**Gerir Cobertura da DCA**

Data e hora de geração: 23/11/2024 01:49

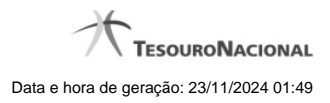

**1 - Gerir Cobertura da DCA 3**

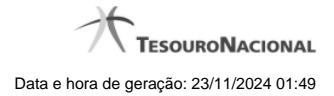

## **1 - Gerir Cobertura da DCA**

Permite ao usuário da área restrita gerir a cobertura da DCA.

[Listar Coberturas da DCA](http://manualsiconfi.tesouro.gov.br/gestao/gerir-cobertura-da-dca/consultar-cobertura-da-dca)

[Gerir Cobertura da DCA](http://manualsiconfi.tesouro.gov.br/gestao/gerir-cobertura-da-dca/gerir-cobertura-da-dca)

**C**[Gerir Entidades Cobertura DCA](http://manualsiconfi.tesouro.gov.br/gestao/gerir-cobertura-da-dca/gerir-entidades-cobertura-dca)